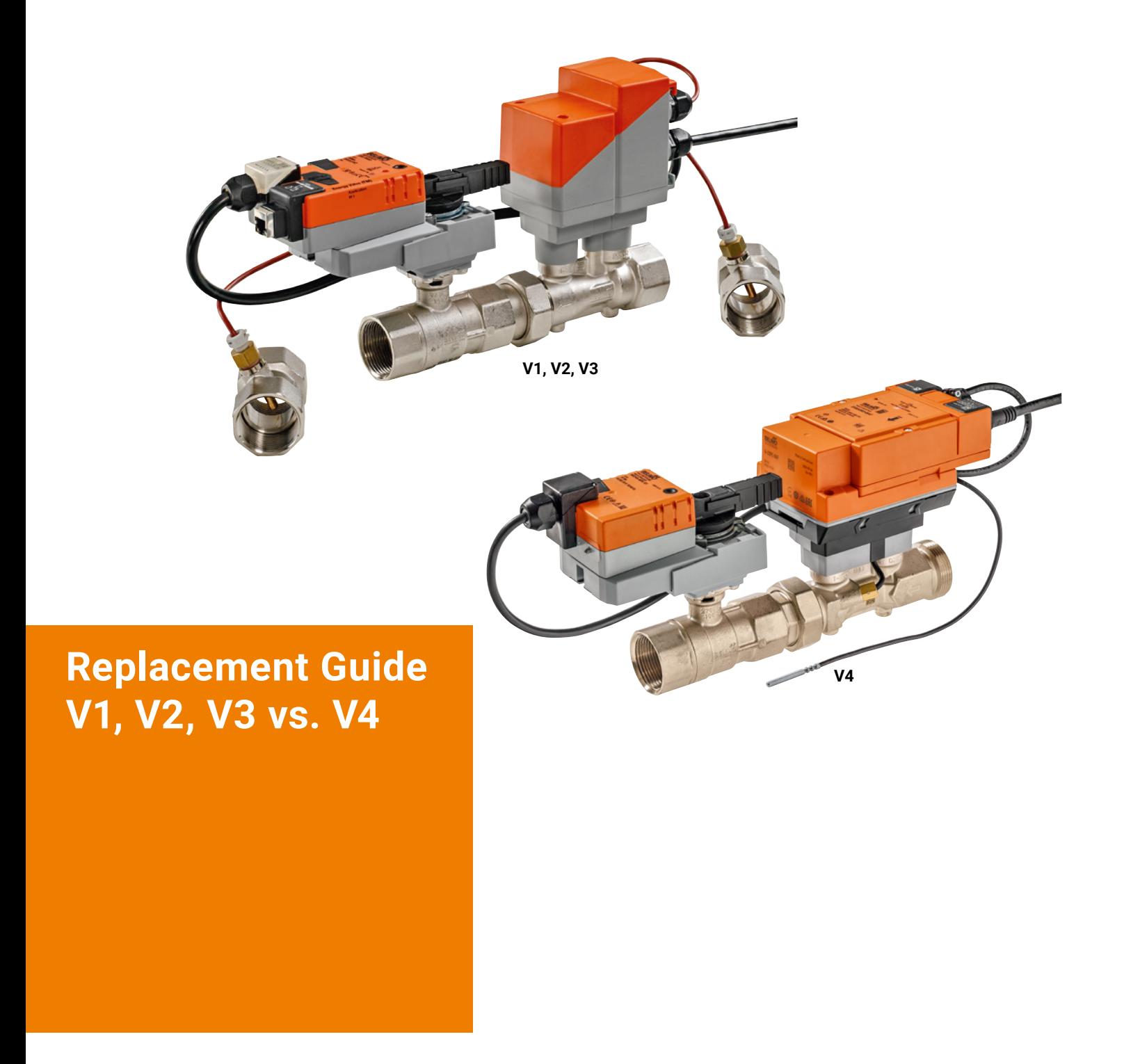

**Guide for System Integrators on how to replace an old Energy Valve with an Energy Valve V4**

Edition 2023-01/A

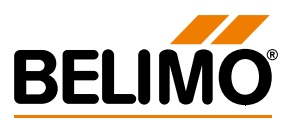

### Replacement Guide

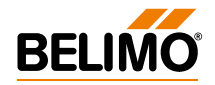

## **Contents**

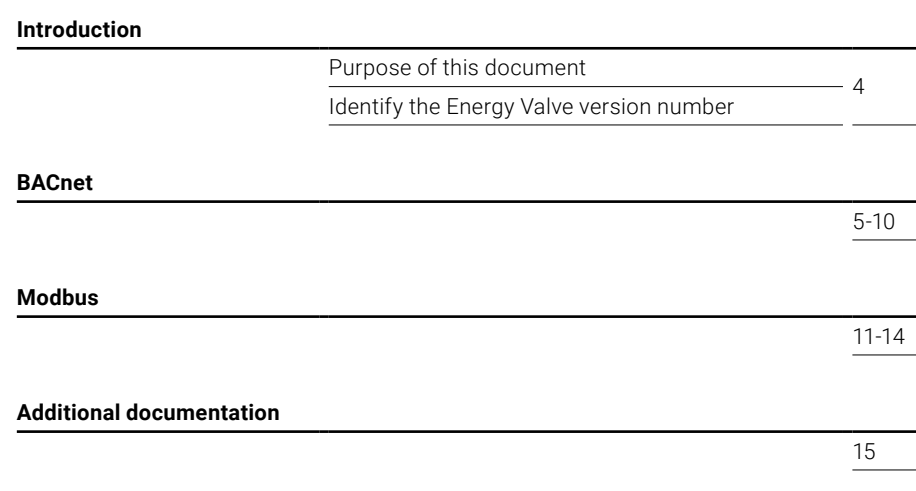

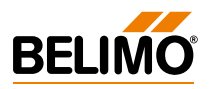

## <span id="page-3-0"></span>**Introduction**

**Identify the Energy Valve version number**

**Purpose of this document** In this document you will find the most important information on replacing an old Energy Valve (Version 1, 2 or 3) with an Energy Valve Version 4 from the perspective of BACnet and Modbus. This document focuses on the interfaces only and does not address mechanical or application topics that need to be considered when replacing a device.

> If you want to determine the version number of the energy valve, please check the following:

### **Version 1, 2 or 3 Version 4**

- **By product type:** EV…R+(K)BAC
	- $-$  EV... $F+(K)BAC$
	- EV…R3+BAC up to production date 15/01/2022

- EV…R2+(K)BAC
- EV…R3+BAC as of production date 15/01/2022

### **By Ethernet socket:**

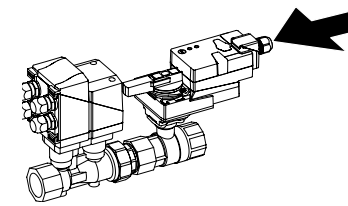

Ethernet socket on the actuator Ethernet socket on the flow sensor

**By Application Software Version:** BACnet: Device object -> Application Software Version 01.24-xxxx (V1), 01.35-xxxx (V2) or 03.xx-xxxx (V3)

> Modbus: Register No. 104 -> 3.xx (Version 1 and 2 do not support Modbus)

Web server: Status -> Version information -> Model version 1.xx.xxx (V1), 2.xx.xxx (V2) or 3.xx.xxx (V3)

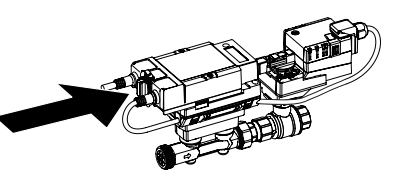

BACnet: Device object -> Application Software Version 04.xx-xxxx

Modbus: Register No. 104 -> 4.xx

Web server: Status -> Version information -> Model version 1.x.x

**Belimo Assistant App:** not supported supported supported supported

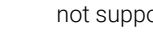

**5**

## <span id="page-4-0"></span>**BACnet**

- **Overview of changes** BACnet Protocol Revision changes from 1.6 (V1/V2) and 1.12 (V3) to 1.14 in V4
	- In V4 Binary Value [BV] is no longer supported and Positive Integer Value [PIV] was introduced
	- Writable strings limited to 32 char or 64 char respectively in V4
	- Version 4 supports 6 active COV subscriptions versus 5 active COV subscriptions in Version 1, 2 or 3 and max. subscription time was reduced from 12 hours in Version 3 to 8 hours
	- COV Increment is writeable in Version 4
	- Relinquish default for Analog Output [AO] is writable in Version 4

### **Version 1, 2 or 3 Version 4**

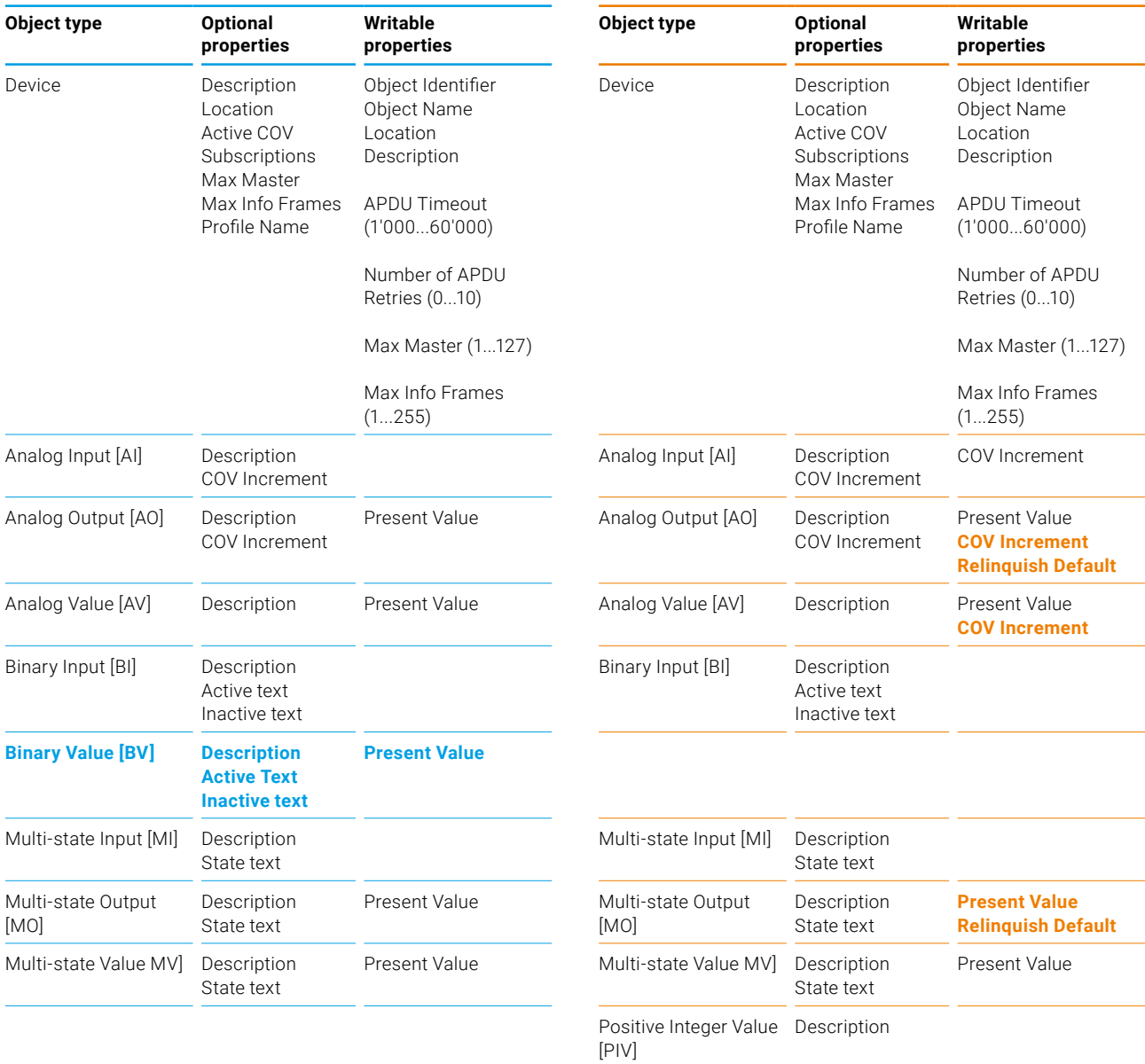

**Overview of changes If** you integrated any of the BACnet objects in the list below, actions are required since the object type, the instance no., the unit or the functionality of the object changed. Errors can occur, if you do not adapt the implementation of the integration on the controller after the replacement.

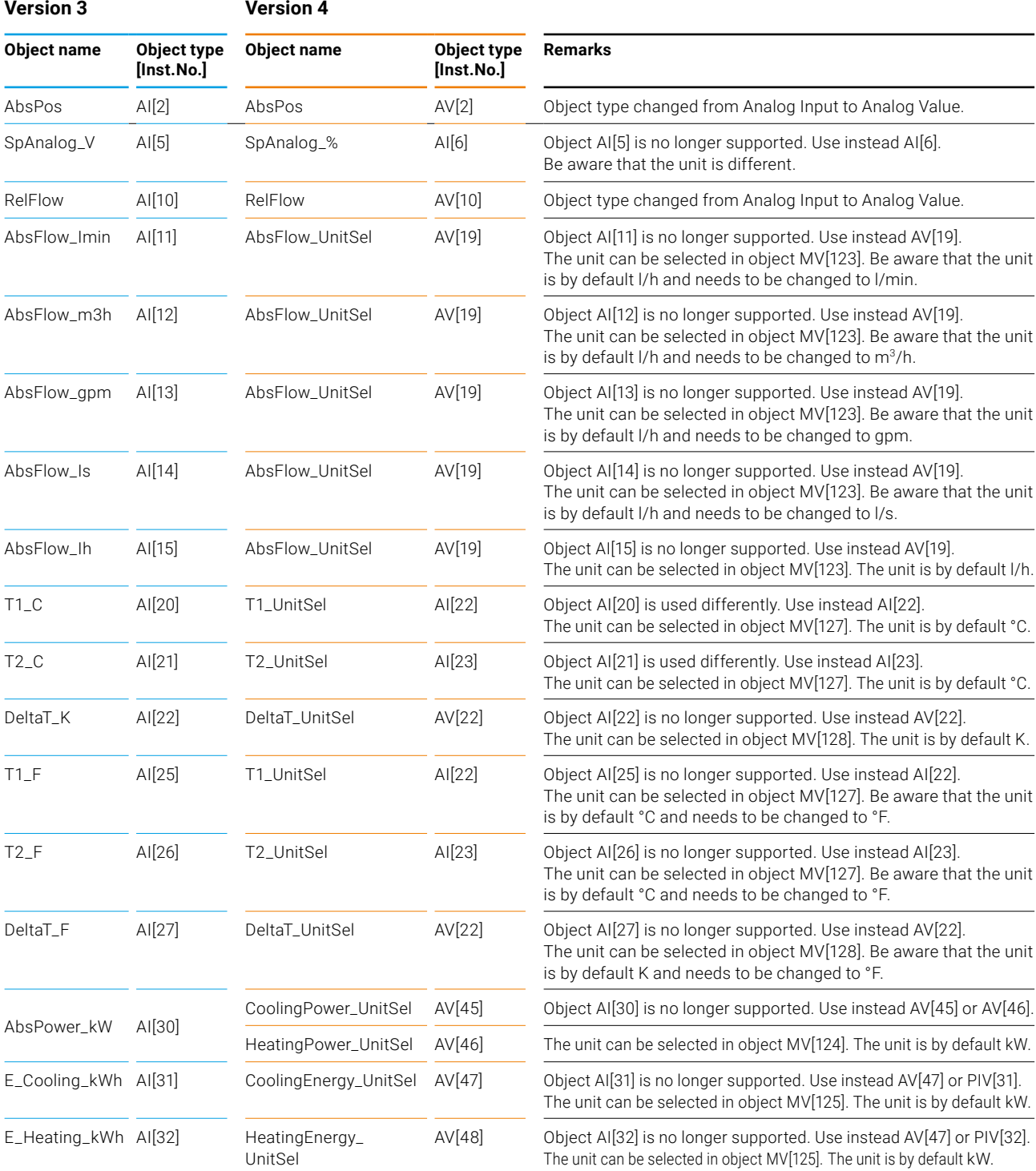

## **Version 3 Version 4**

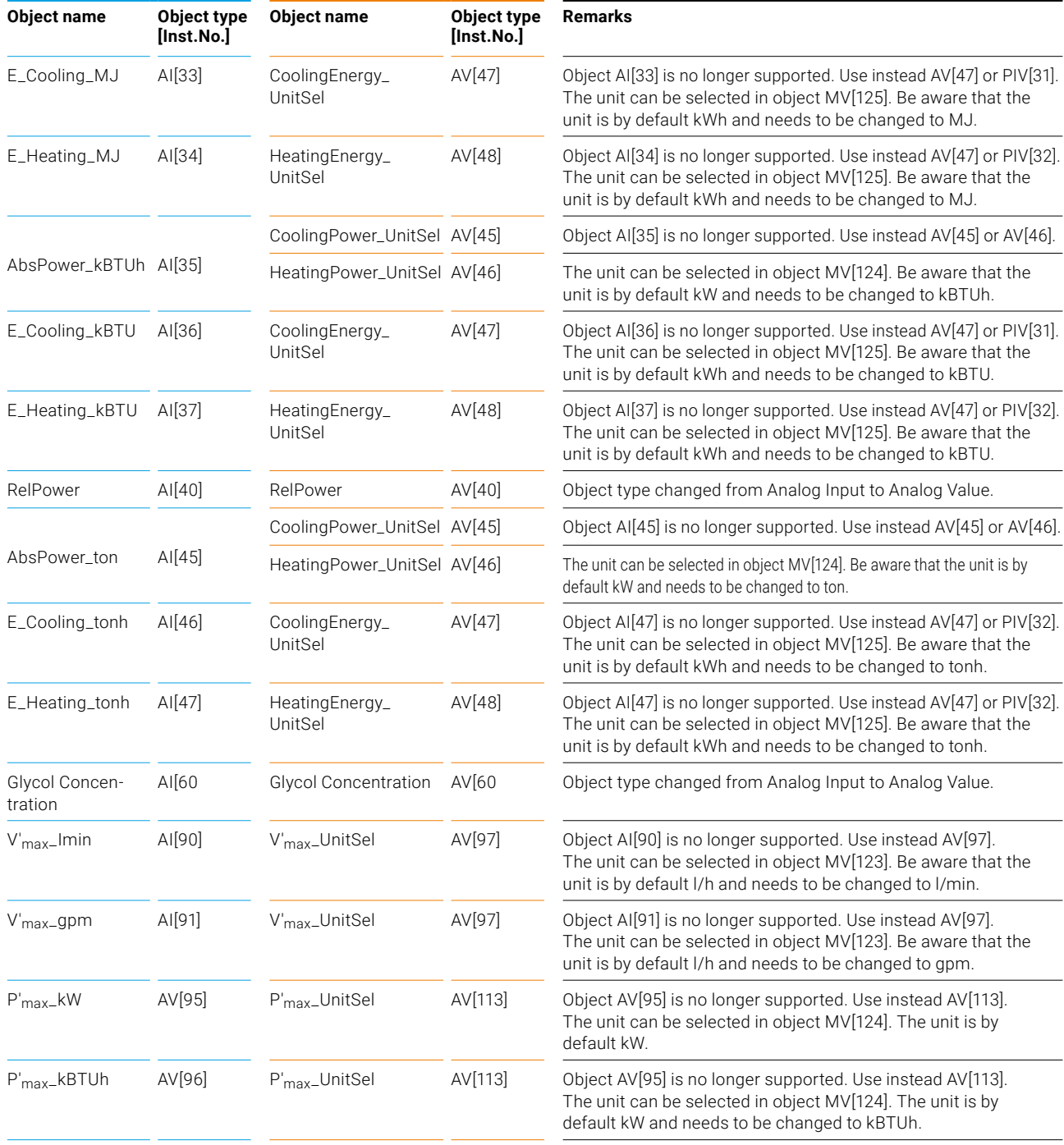

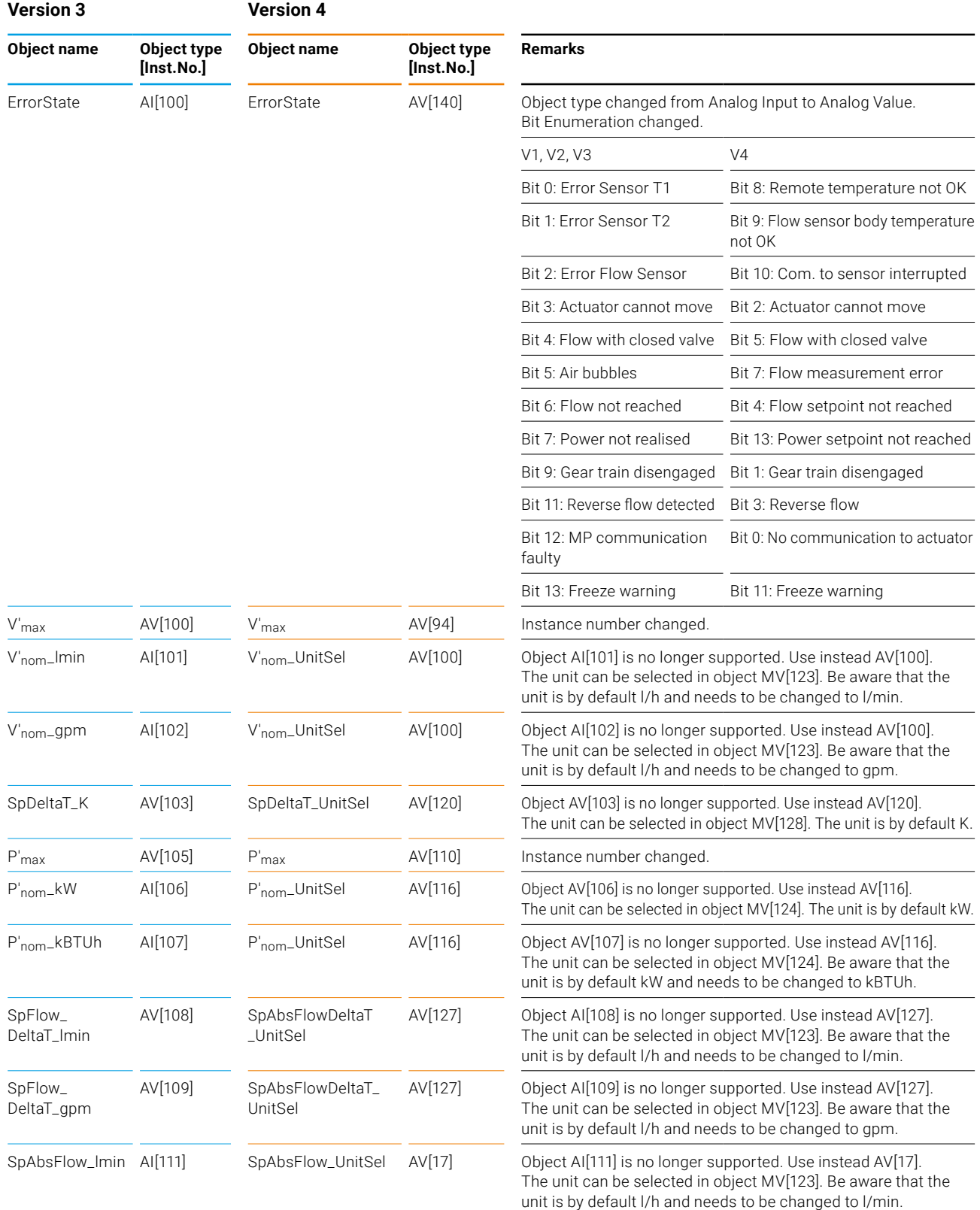

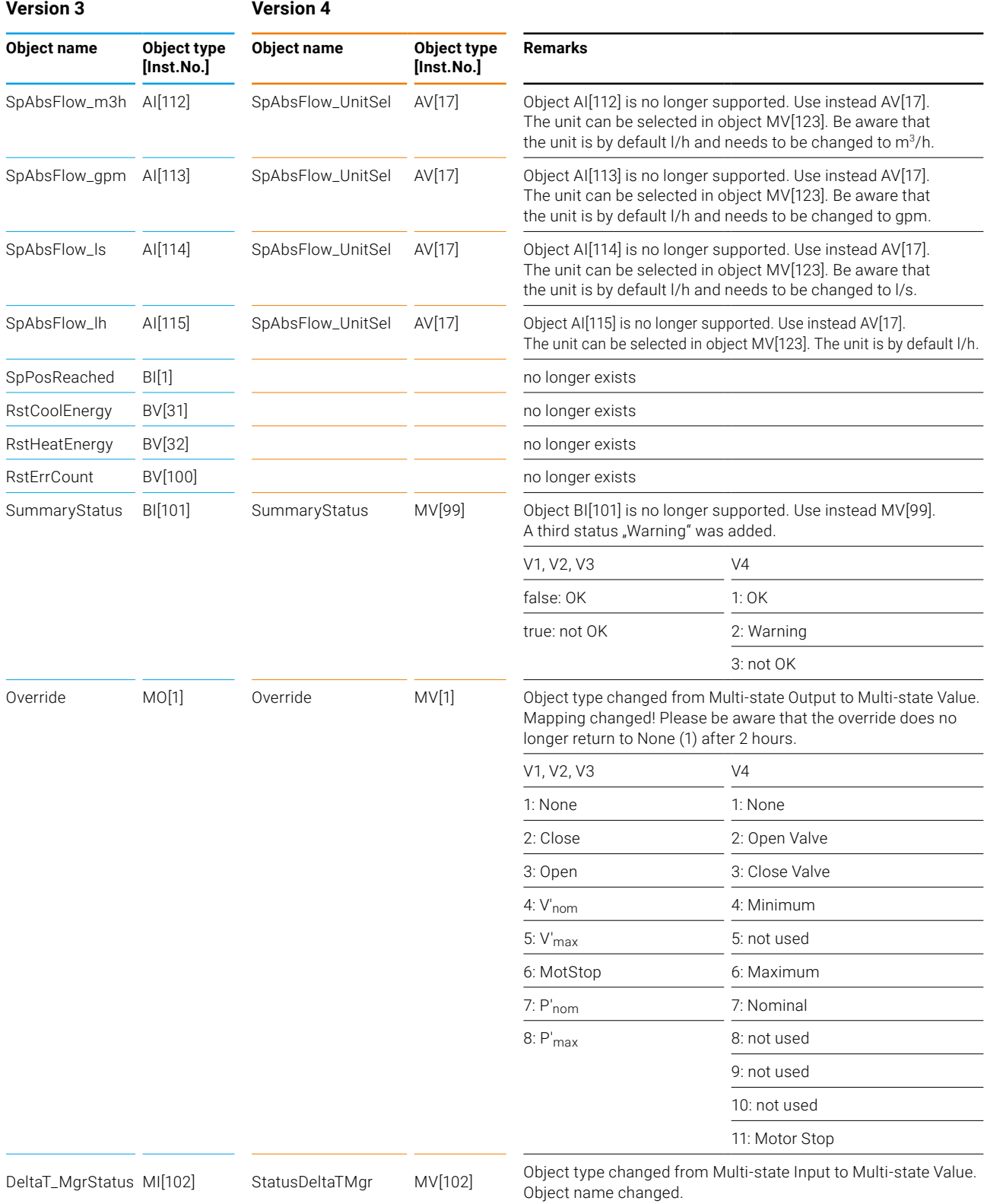

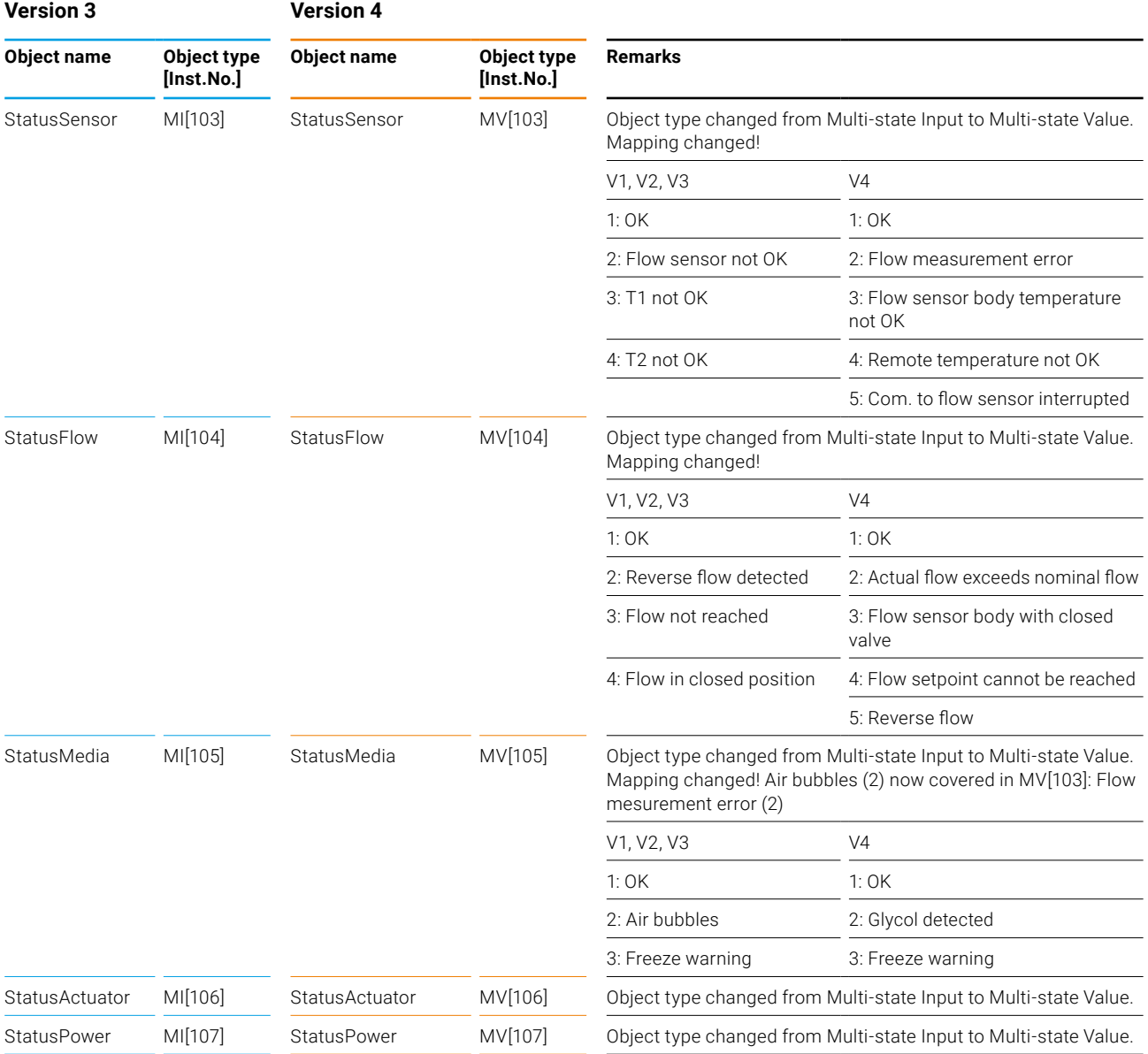

## <span id="page-10-0"></span>**Modbus**

**Modbus Register Description** If you integrated any of the registers in the list below, actions are required since the Register No., the unit, the mapping or the functionality of the register changed. If you do not adapt the implementation of the integration on the controller after the replacement, errors can occur.

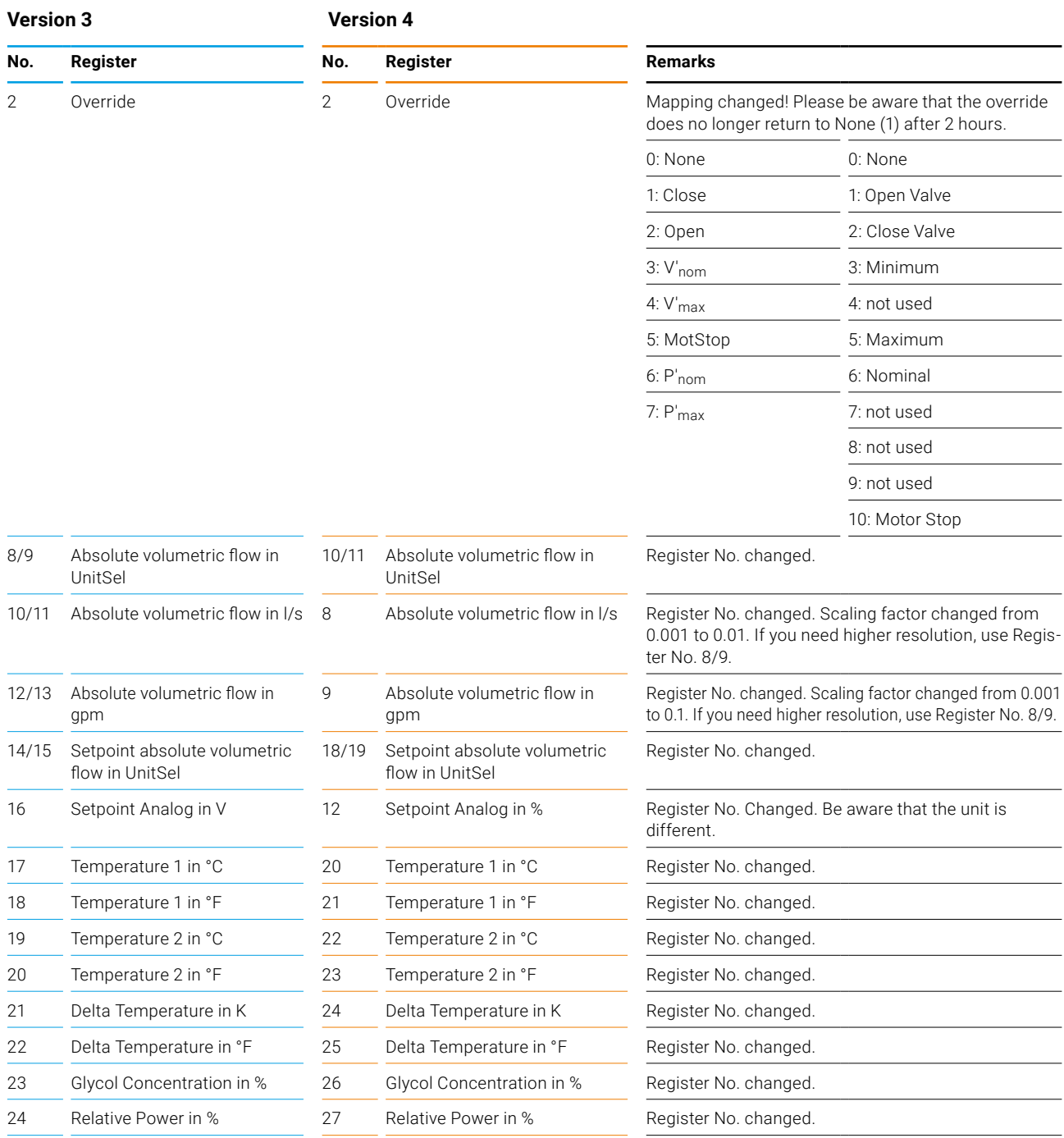

### **Version 3 Version 4**

**No. Register No. Register Remarks**

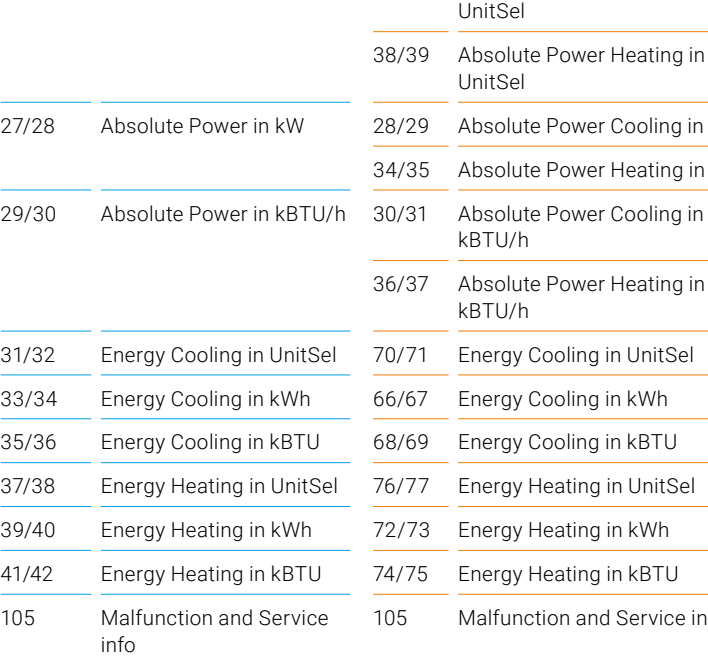

25/26 Absolute Power in UnitSel

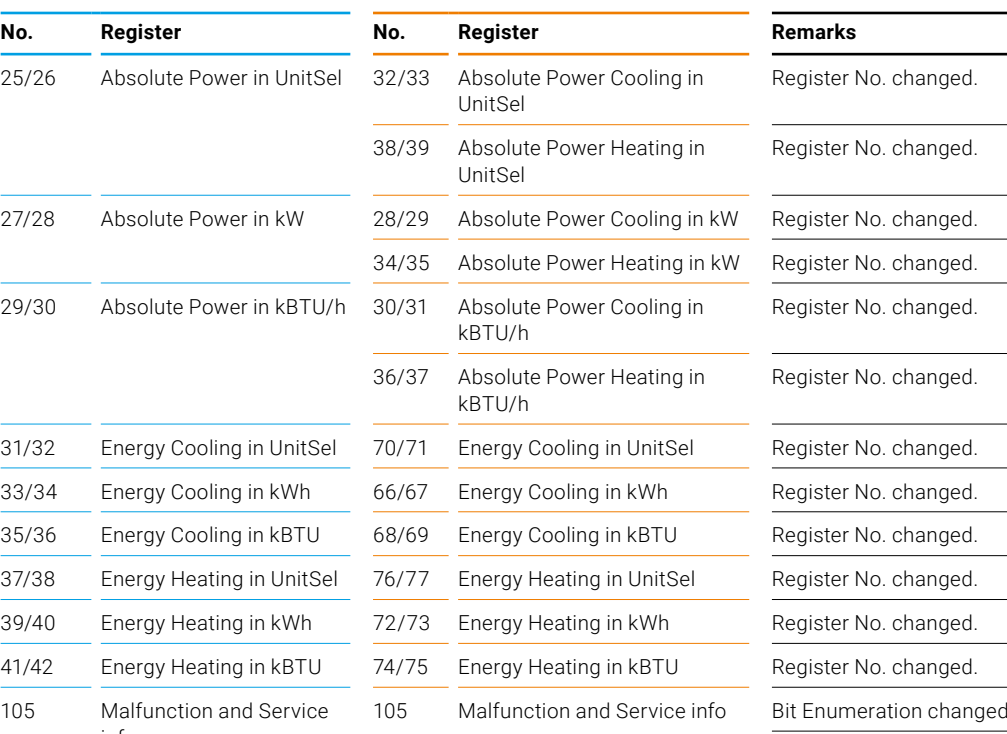

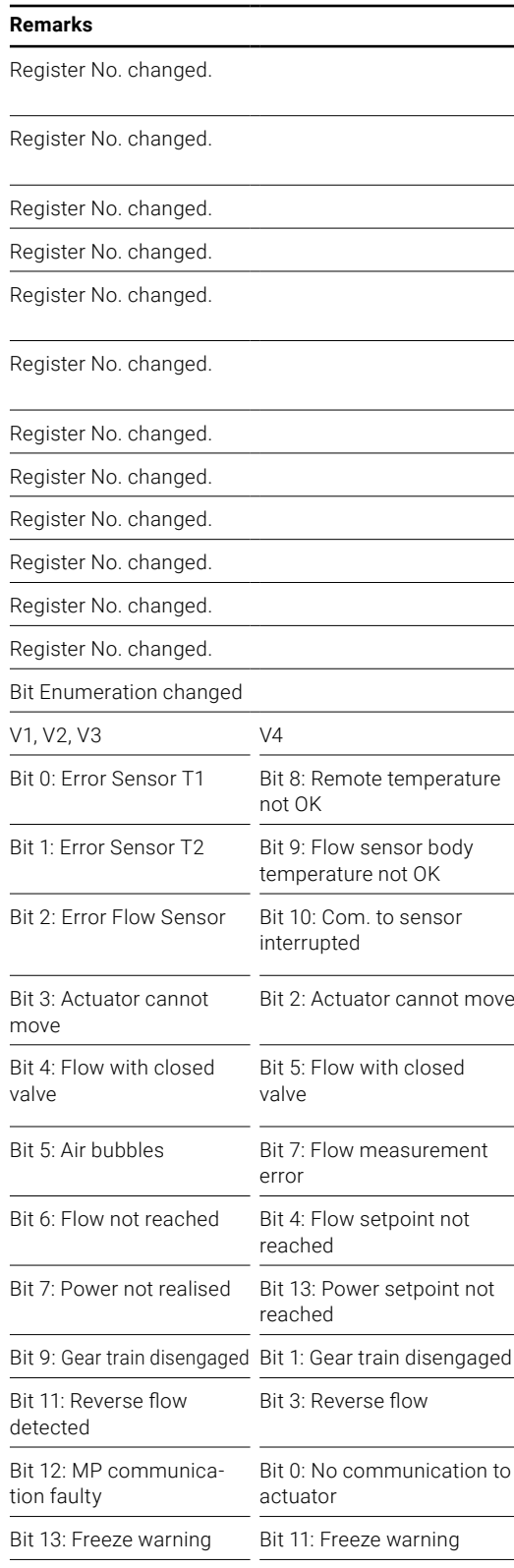

## **Version 3 Version 4**

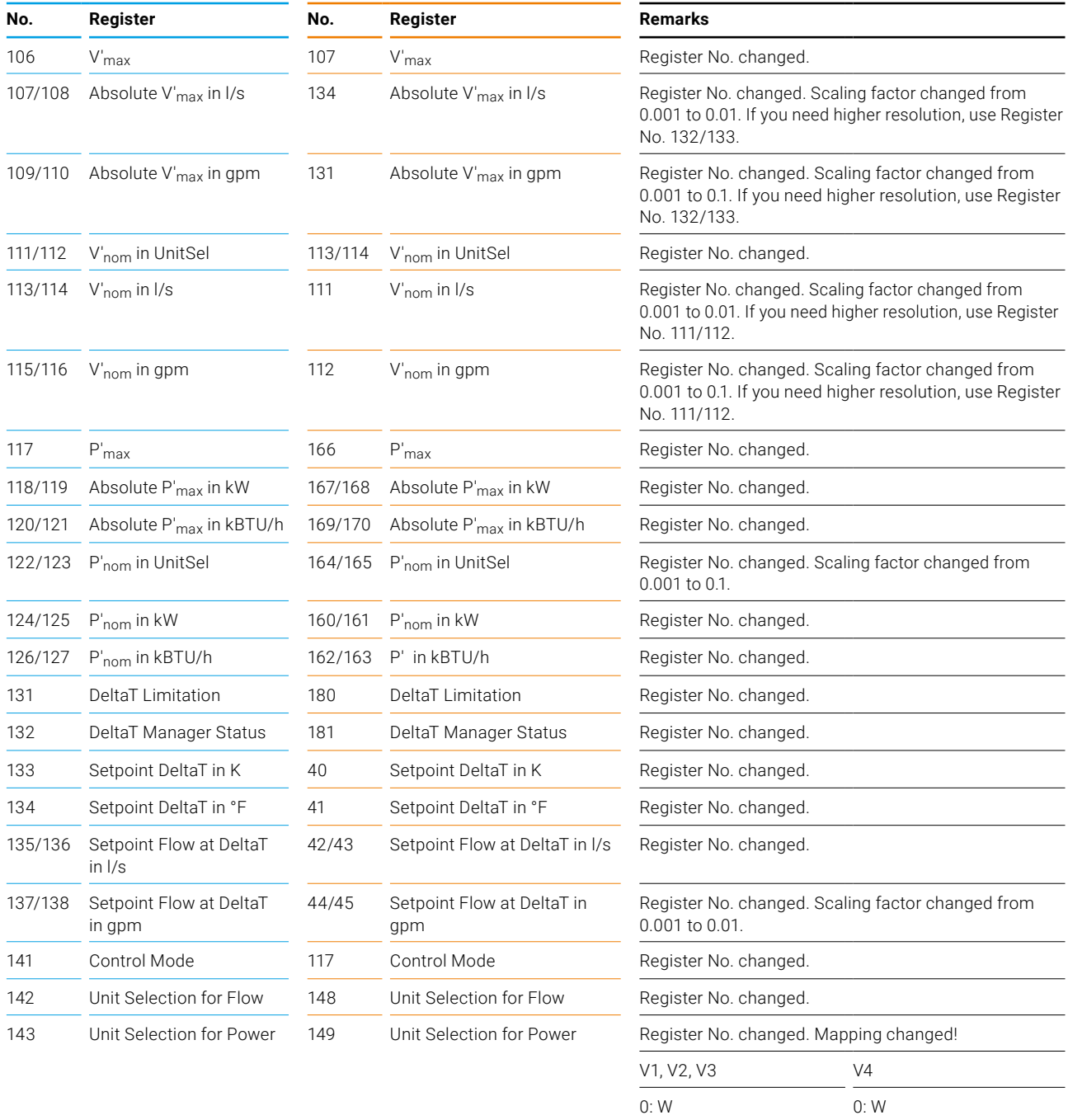

1: kW 1: kW 2: BTU/h 2: MW 3: kBTU/h 3: BTU/h 4: ton 4: kBTU/h

5: ton

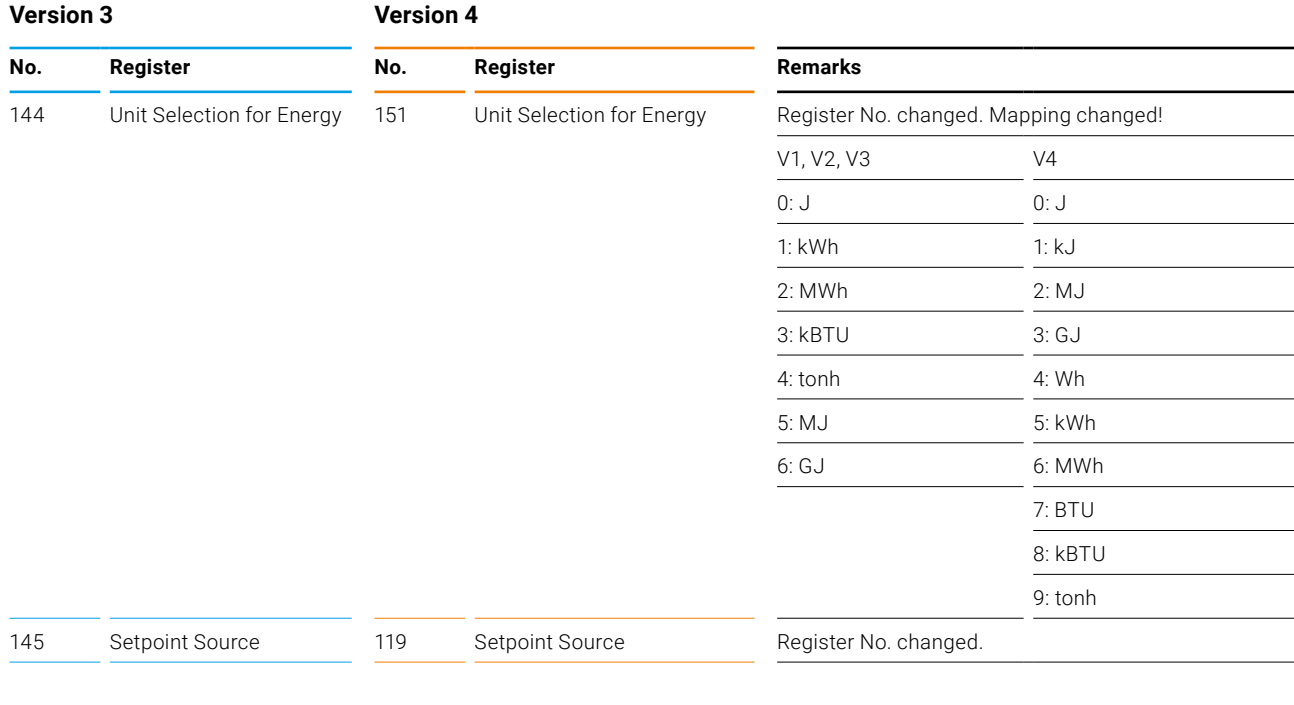

## <span id="page-14-0"></span>**Additional documentation**

- **BACnet** [BACnet Interface description Belimo Energy Valve™ \(V4\)](https://www.belimo.com/mam/europe/technical-documentation/system_integration/belimo_BACnet_Interface-description_Energy-Valve_v4_en-gb.pdf)
	- [BACnet Interface description Belimo Energy Valve™ \(V3.2.2\)](https://www.belimo.com/mam/europe/technical-documentation/system_integration/belimo_BACnet_Interface-description_Energy-Valve_v3_2_2_en-gb.pdf)
- **Modbus** [Modbus Interface description Belimo Energy Valve™ \(V4\)](https://www.belimo.com/mam/europe/technical-documentation/system_integration/belimo_Modbus-Register_Energy-Valve_v4_en-gb.pdf)
	- [Modbus Interface description Belimo Energy Valve™ \(V3\)](https://www.belimo.com/mam/europe/technical-documentation/system_integration/belimo_Modbus-Register_Energy-Valve_v3_en-gb.pdf)

Further documentation can be found at [www.belimo.com.](http://www.belimo.com)

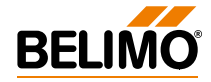

# **All inclusive.**

Belimo as a global market leader develops innovative solutions for the controlling of heating, ventilation and air-conditioning systems. Damper actuators, control valves, sensors and meters represent our core business.

Always focusing on customer value, we deliver more than only products. We offer you the complete product range for the regulation and control of HVAC systems from a single source. At the same time, we rely on tested Swiss quality with a five-year warranty. Our worldwide representatives in over 80 countries guarantee short delivery times and comprehensive support through the entire product life. Belimo does indeed include everything.

The "small" Belimo devices have a big impact on comfort, energy efficiency, safety, installation and maintenance.

In short: Small devices, big impact.

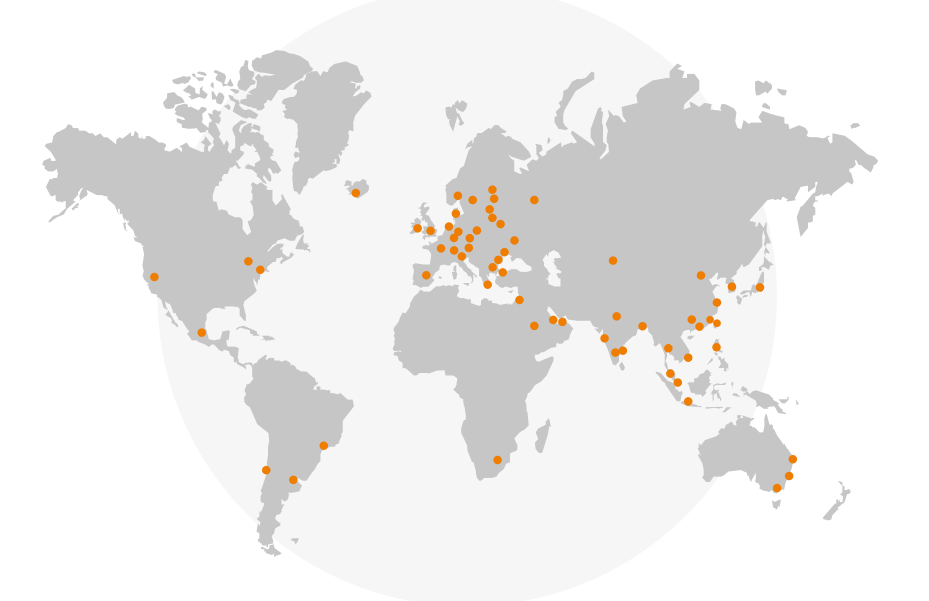

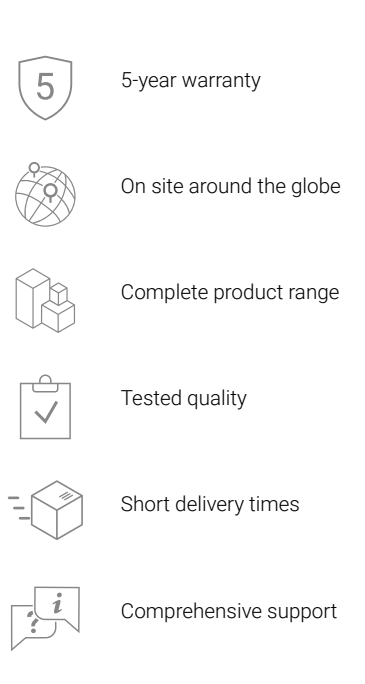

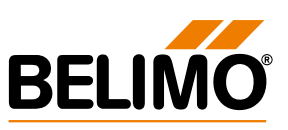